## АННОТАЦИЯ РАБОЧЕЙ ПРОГРАММЫ ДИСЦИПЛИНЫ

## ИНЖЕНЕРНАЯ И КОМПЬЮТЕРНАЯ ГРАФИКА

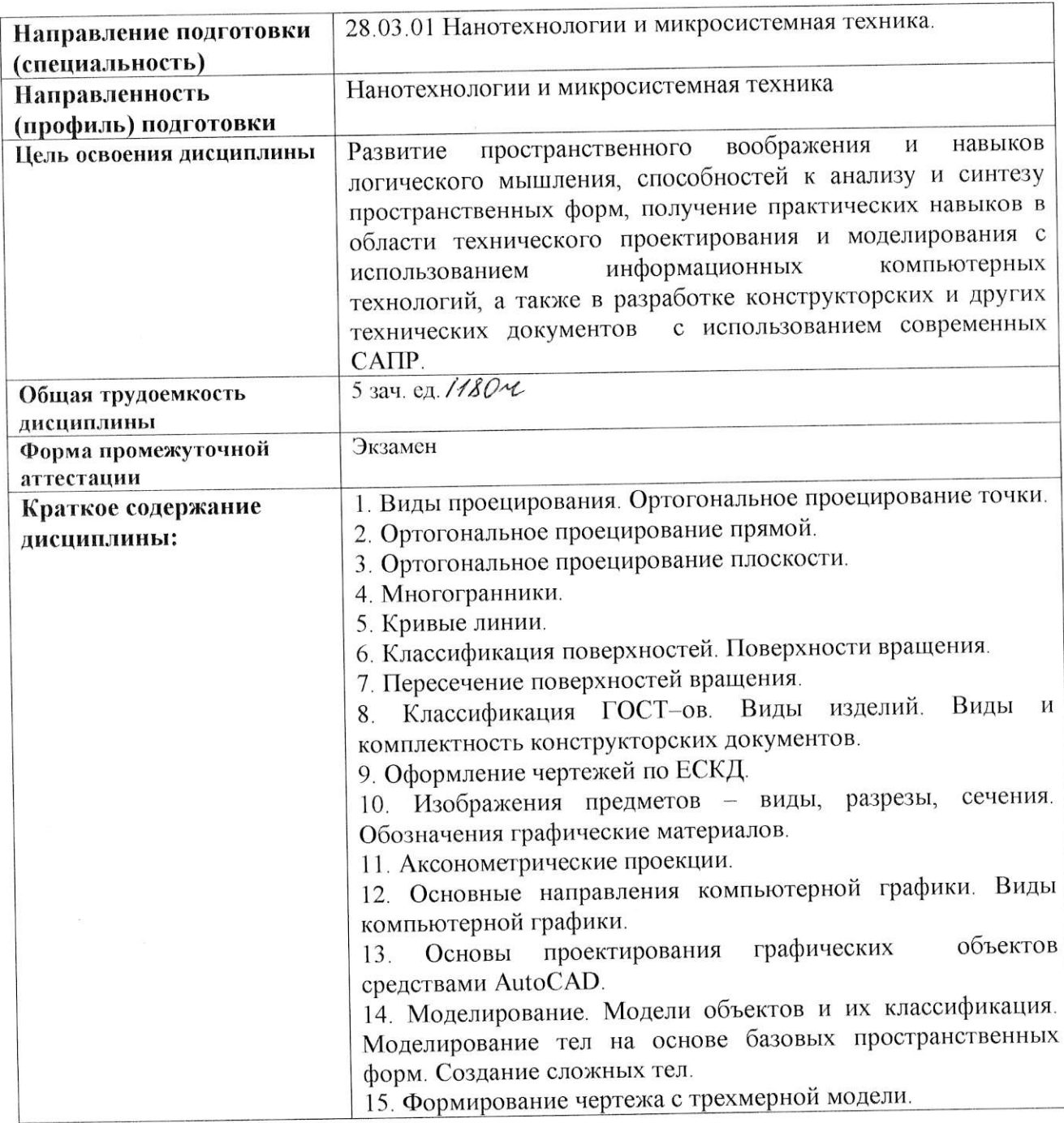

Аннотацию рабочей программы составил ст. преподаватель кафедры АМиР Иванов А. ЮДЦ Само  $\alpha$ 

 $30.09.2021$